**Laborator** Circuite Numerice **Portification Portification Portification Portification** *LUCRAREA nr. 2.* 

# **PORŢI LOGICE**

#### **1. Generalităţi**

 Sistemele logice combinaţionale, oricât de complicate ar fi, se realizează cu porți logice elementare. O poartă logică elementară implementează o funcție logică cu cel mult 2 intrări. Astfel, funcțiile elementare sunt "ŞI", "SAU", "NU", "SAU-Exclusiv", sau negările lor: "ŞI-NU", "SAU-NU". In practică, porţile logice sunt implementate sub formă de circuite integrate. Pe un circuit integrat se găsesc 1, 2, 3, 4, 6 porti logice, în funcţie de numărul de intrări.

#### **1.1. Poarta "ŞI", "AND"**

Funcţia "ŞI" logic are următoarea interpretare:

- dacă cel puţin una din intrări se află în 0 logic, atunci ieşirea este în 0 logic - dacă ambele intrări sunt în 1 logic atunci ieşirea va fi în 1 logic.

Simbolul porții "ŞI": Tabela de adevăr: Ecuația booleană:

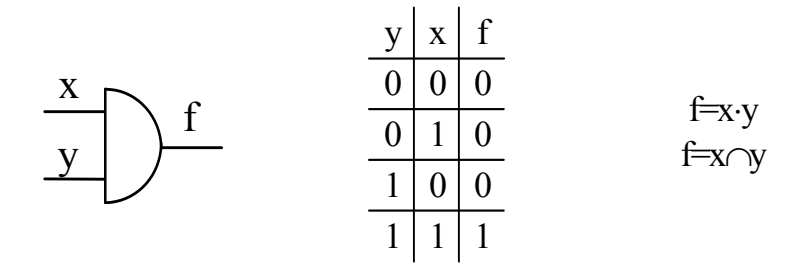

#### **1.2. Poarta "SAU", "OR"**

Funcția "SAU" logic are următoarea interpretare:

- ieşirea sa este adevărată (1 logic) dacă cel puţin una din intrări este adevărată (1 logic)

- ieşirea sa este falsă (0 logic) dacă ambele intrări sunt false (0 logic).

Simbolul porții "SAU": Tabela de adevăr: Ecuația booleană: y 0  $\overline{0}$ 1 1 x y f  $\overline{0|1|1}$  f=x+y  $f=x\cup v$  $x \mid f$  $0<sup>1</sup>$  $\vert 1 \vert 1$  $0 \mid 1$  $1 \mid 1$ 

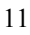

### **Laborator** Circuite Numerice **Portification Portification Portification Portification Portification Portification** *LUCRAREA nr. 2.*

## **1.3. Poarta "NU", "NOT"**

Funcția "NU" logic are următoarea interpretare:

- ieşirea sa este adevărată (1 logic) dacă intrarea sa este falsă (0 logic) - ieşirea sa este falsă (0 logic) dacă intrarea sa este adevărată (1 logic). Simbolul porții "NU": Tabela de adevăr: Ecuația booleană:

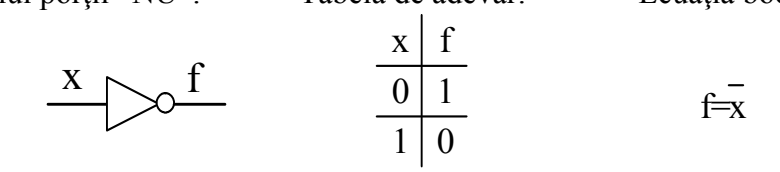

### **1.4. Poarta "ŞI-NU", "NAND"**

Funcția "ȘI-NU" logic are următoarea interpretare:

- ieşirea sa este falsă (0 logic) dacă ambele intrări sunt adevărate (1 logic) - ieşirea sa este adevărată (1 logic) dacă cel puţin una din intrări este falsă (0 logic).

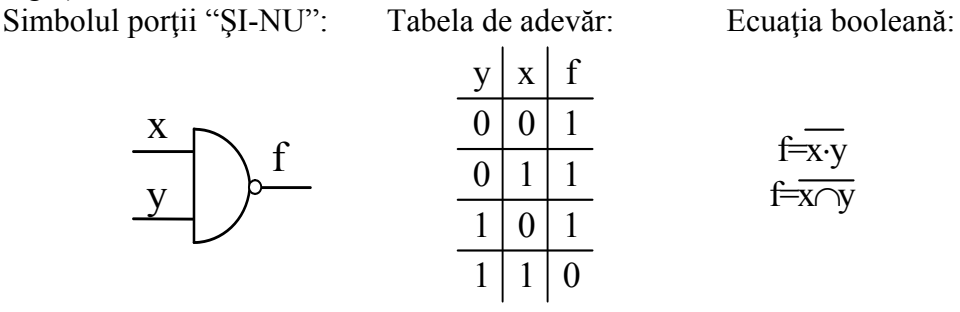

### **1.5. Poarta "SAU-NU", "NOR"**

Funcția "SAU-NU" logic are următoarea interpretare: - ieşirea sa este falsă (1 logic) dacă cel puţin una din intrări este adevărată (1 logic)

- ieşirea sa este adevărată (0 logic) dacă ambele intrări sunt false (0 logic). Simbolul porții "SAU": Tabela de adevăr: Ecuația booleană:

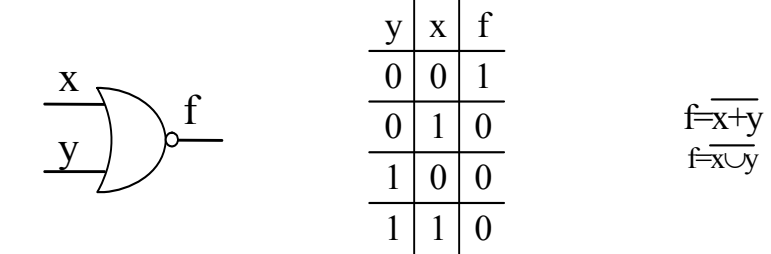

**Laborator** Circuite Numerice **Portificial Laborator Portificial Portificial Portificial Portificial Portificial Portificial Portificial Portificial Portificial Portificial Portificial Portificial Portificial Portificial** *LUCRAREA nr. 2.* 

#### **1.6. Poarta "SAU-EXCLUSIV", "XOR"**

Funcţia "SAU EXCLUSIV" logic are următoarea interpretare:

- semnalizează coincidenţa intrărilor prin ieşire falsă (0 logic)

- realizează sumarea modulo-2,  $\oplus$ .

Simbolul porții "XOR": Tabela de adevăr: Ecuația booleană:

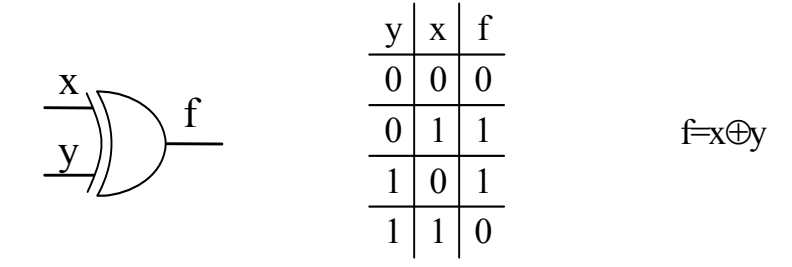

### **2. Implementarea unor funcţii logice elementare folosind alte funcţii elementare**

 Oricare din funcţiile logice elementare prezentate mai sus poate fi realizată utilizând alte funcţii elementare. Acest lucru este util pentru a minimiza numărul de capsule de circuite integrate folosite. În acest sens se pot folosi porţi libere, disponibile pe capsulele deja existente. De exemplu pentru un inversor, este impropriu introducerea unui integrat care conține 6 inversoare. Se poate înlocui foarte simplu cu o poartă "ŞI-NU" sau "SAU-NU" cu intrările legate împreună. În final se obține și reducerea prețului circuitului realizat.

#### **2.1. Implementarea funcţiei "NU"**

a)

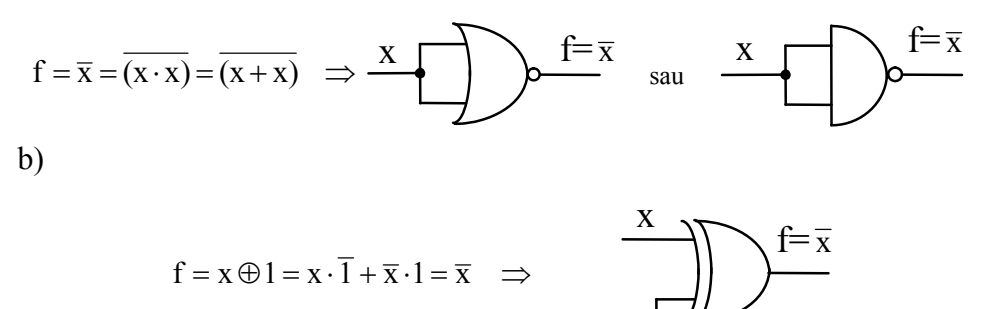

13

## **Laborator** Circuite Numerice **Porţi logice** *LUCRAREA nr. 2.*

# **2.2. Implementarea funcţiei "ŞI"**

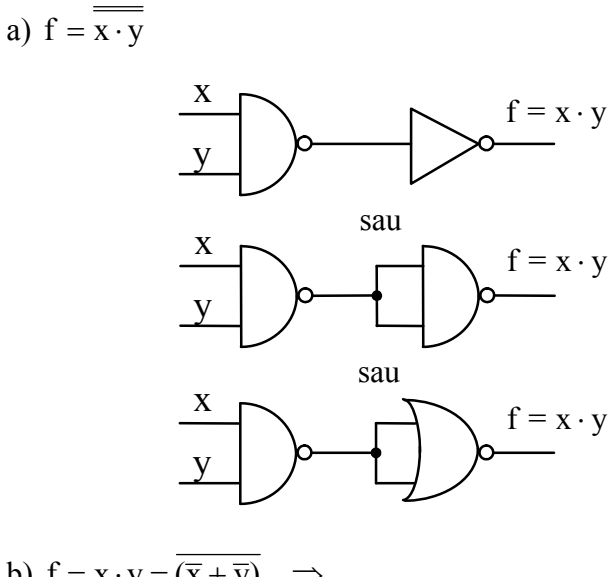

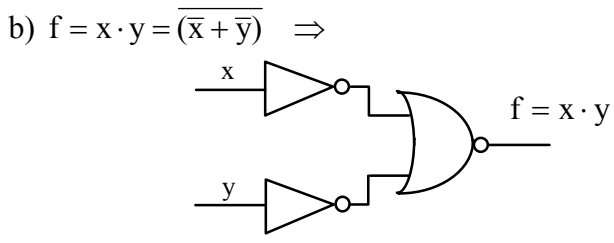

# **2.3. Implementarea funcţiei "SAU"**

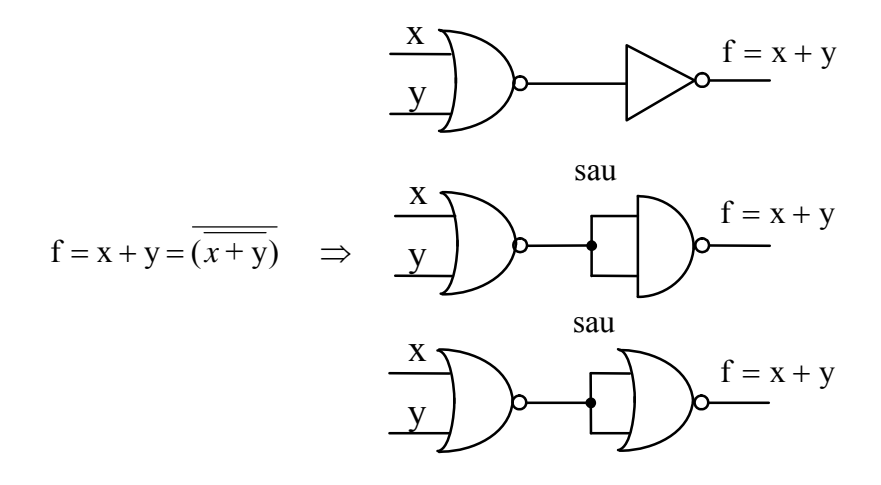

**Laborator** Circuite Numerice **Porţi logice** *LUCRAREA nr. 2.* 

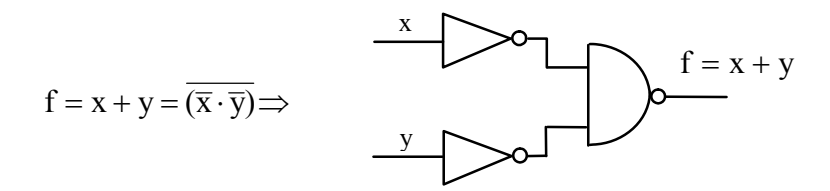

### **2.4. Implementarea funcţiei "SAU-NU"**

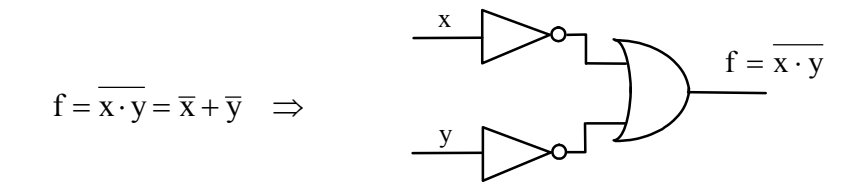

# **2.5. Implementarea funcţiei "ŞI-NU"**

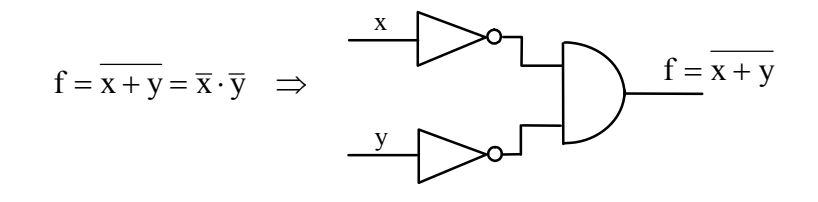

## **2.6. Implementarea funcţiei "SAU-EXCLUSIV"**

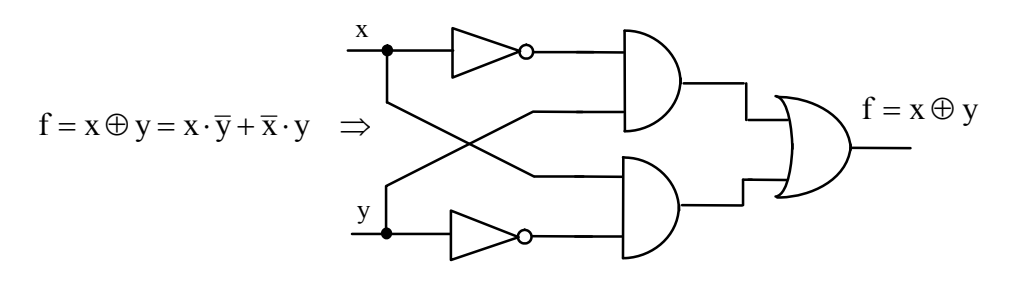

# **3. Lucrări de efectuat în laborator**

Se completează fişa de laborator.

**Laborator** Circuite Numerice **Porţi logice** *LUCRAREA nr. 2.* 

# **FIŞĂ DE LABORATOR**

Se va verifica funcţionarea porţilor logice elementare ŞI, SAU, NU, ŞI-NU, SAU-NU şi XOR utilizând programul MaxPlusII, se vor nota formele de undă obţinute prin simulare respectând întârzierile rezultate, cu specificarea stărilor logice pe acestea. Din formele de undă simulate se vor extrage tabelele de adevăr.

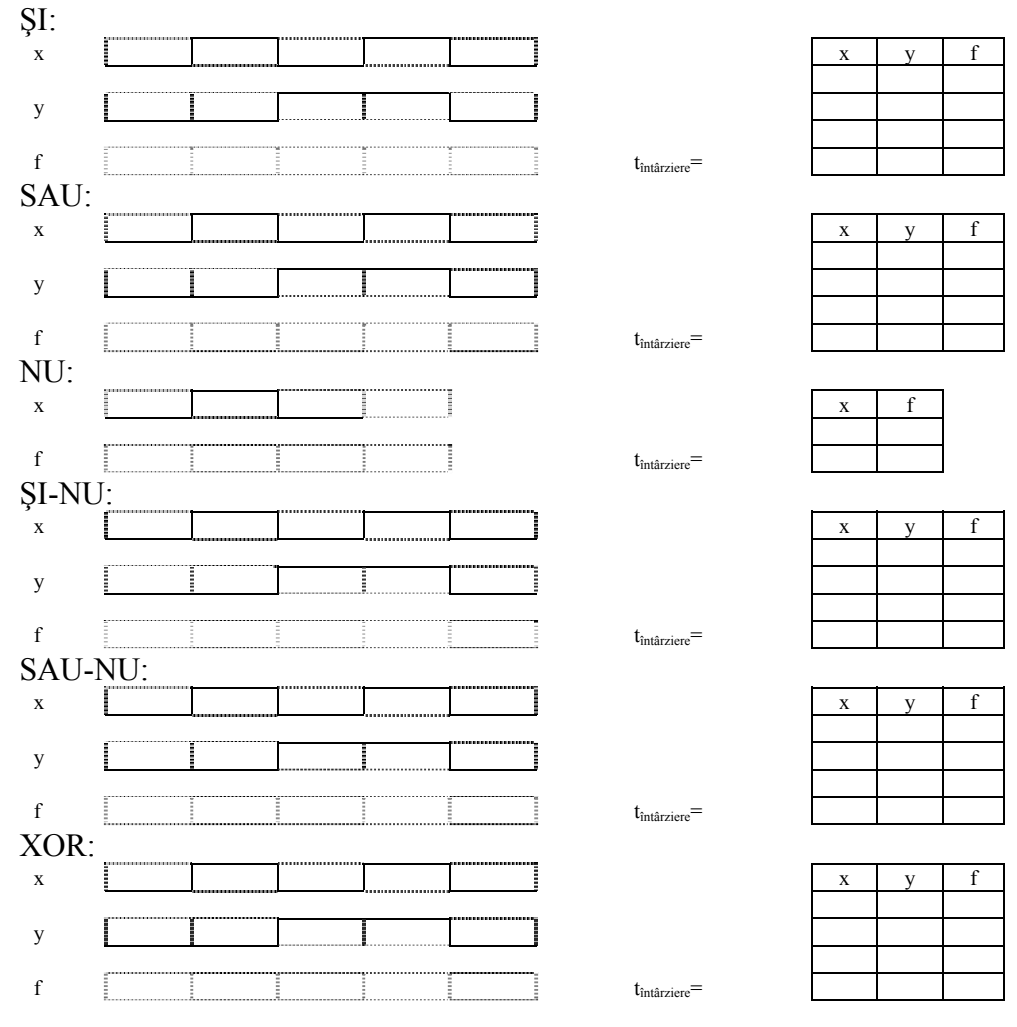